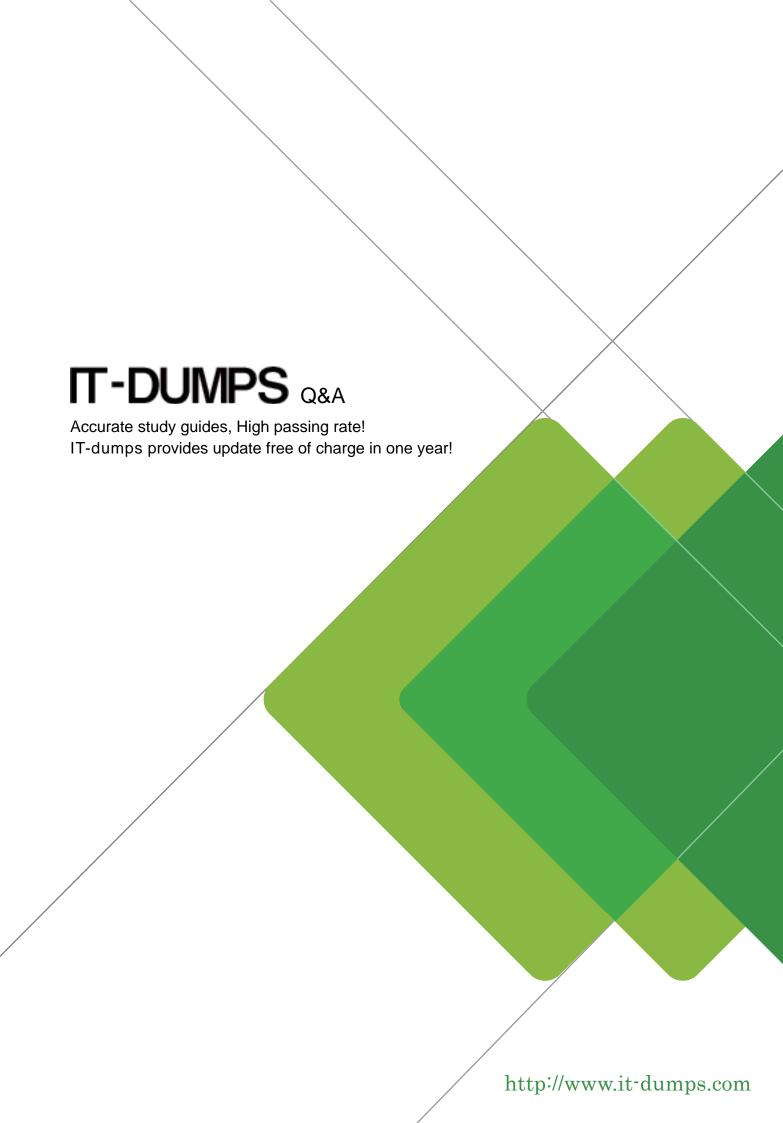

**Exam** : HP0-084

Title : HP Integrity Server Multi-OS

Installation&Deployment

Version: Demo

- 1. Which HP performance tools can be used on Integrity servers running HP-UX? (Select two.)
- A. HP Operations Agent
- B. HP OpenView GlancePlus
- C. HP Performance Monitor
- D. HP Performance Agent
- E. HP Availability Manager

Answer: BD

- 2. How can you improve CPU performance on an Integrity rx1620 server that contains two 1.3GHz/3MB Level 3 cache processors?
- A. Add more memory on the system board.
- B. Add an additional processor to the system.
- C. Replace both 1.3GHz processors with Montecito modules.
- D. Replace both 1.3GHz processors with 1.6GHz processors.

Answer: D

3. Click the Exhibit button.

Which PCI slots in an Integrity rx4640 server have the lowest bandwidth?

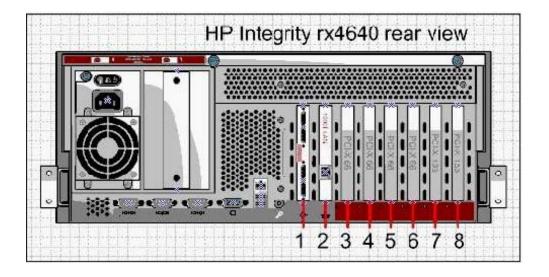

| A. 3-6                                                                                                    |
|----------------------------------------------------------------------------------------------------|
| B. 2-3                                                                                                    |
| C. 1-4                                                                                                    |
| D. 5-6                                                                                                    |
| Answer: A                                                                                                    |
|                                                                                                    |
| 4. Your have to deploy an HP Integrity Support Pack to 40 Integrity servers running Windows Server 2003. What can you use to accomplish this task with the least amount of effort? (Select two.)   |
| A. Patch Management Pack (PMP)                                                                                                    |
| B. Extensible Firmware Interface (EFI)                                                                                                    |
| C. Systems Insight Manager (SIM)                                                                                                    |
| D. Version Control Repository Manager (VCRM)                                                                                                    |
| E. Management Processor/Integrated Lights Out (MP/iLO)                                                                                                    |
| Answer: CD                                                                                                    |
|                                                                                                    |
| 5. How do you shut down an Integrity server rx2620 running Microsoft Windows Server 2003 Enterprise Edition 64-bit for Itanium, when the Windows console and terminal services are not responding? |
| A. Use the MP to issue a PC -OFF command.                                                                                                    |
| B. Use the MP to issue the MP shutdown command.                                                                                                    |
| C. Use the SAC console to issue a shutdown command.                                                                                                    |
| D. Press and hold the system power button until the system powers off.                                                                                                    |
| Answer: C                                                                                                    |
|                                                                                                    |
| 6. Which EFI command provides information about the current state of the processors?                                                                                                    |
| A. sysmode cpu                                                                                                    |

| B. cpuconfig                                                                                                    |
|----------------------------------------------------------------------------------------------------|
| C. pdt cpu                                                                                                    |
| D. state cpu                                                                                                    |
| Answer: B                                                                                                    |
|                                                                                                    |
| 7. You need to optimize server utilization in real-time. Which solution provides this capability?               |
| A. HP OpenView Service Desk                                                                                     |
| B. HP OpenView Performance Agent                                                                                |
| C. HP Virtual Server Environment (VSE)                                                                          |
| D. HP Systems Insight Manager (HP SIM)                                                                          |
| Answer: C                                                                                                    |
|                                                                                                    |
| 8. Which capability does the Management Processor (MP) in the Integrity rx2620 server provide?                  |
| A. offline hardware monitoring                                                                                  |
| B. hardware administration and management                                                                       |
| C. remote HP-UX operating system installation                                                                   |
| D. remote monitoring of server room conditions                                                                  |
| Answer: B                                                                                                    |
|                                                                                                    |
| 9. Which command do you use in the EFI Shell to verify that an Integrity rx4640 server has the latest firmware? |
| A. sysrev                                                                                                    |
| B. ver fw                                                                                                    |
| C. info fw                                                                                                    |

| D. openinfo fw                                                                                                    |
|----------------------------------------------------------------------------------------------------|
| Answer: C                                                                                                    |
|                                                                                                    |
| 10. What is one of the components used to manage highly available solutions offered by Virtual Server Environment (VSE)?                                                                   |
| A. HP-UX Process Tracker                                                                                                    |
| B. HP-UX Workload Manager                                                                                                    |
| C. HP OpenView Node Manager                                                                                                    |
| D. Performance Management Pack                                                                                                    |
| Answer: B                                                                                                    |
|                                                                                                    |
| 11. You need to update the system firmware on an Integrity rx2620 server running Windows Server 2003. How could you perform the update? (Select two.)                                      |
| A. Boot from a created firmware CD media.                                                                                                    |
| B. Run the update.efi utility from the EFI Shell.                                                                                                    |
| C. Use the TFTP download option in the EFI Shell.                                                                                                    |
| D. Prepare a USB device with the required firmware files.                                                                                                    |
| E. Run FWUPDATE from the Microsoft Windows Server console command prompt.                                                                                                    |
| Answer: AD                                                                                                    |
|                                                                                                    |
| 12. You are managing an Integrity rx2620 server that is located in a remote office. Which Management Processor (MP) console command do you use to gather the state of the system and LEDs? |
| A. LED                                                                                                    |
| B. VFP                                                                                                    |
| C. ERRDUMP                                                                                                    |

| D. SYSSTAT                                                                                                    |
|----------------------------------------------------------------------------------------------------|
| Answer: B                                                                                                    |
|                                                                                                    |
| 13. You have limited access to the Management Processor (MP), but you have full access to the system Baseboard Management Console (BMC). Which command do you issue in the BMC Command Line Interface (CLI) to power off the system hardware? |
| A. cli> p 0                                                                                                    |
| B. cli> rs 1                                                                                                    |
| C. cli> pc 0                                                                                                    |
| D. cli> loc 0                                                                                                    |
| Answer: A                                                                                                    |
|                                                                                                    |
| 14. You want to load new firmware for the Management Processor (MP). Which command do you use to verify a proper connection to an FTP server?                                                                                                 |
| A. xd                                                                                                    |
| B. bin                                                                                                    |
| C. scp                                                                                                    |
| D. xu                                                                                                    |
| Answer: A                                                                                                    |
|                                                                                                    |
| 15. Which Management Processor (MP) command displays the physical location information of the system?                                                                                                    |
| A. SI                                                                                                    |
| B. ID                                                                                                    |
| C. FW                                                                                                    |
| D. SH ID                                                                                                    |

| Answer: B                                                                                                    |
|----------------------------------------------------------------------------------------------------|
|                                                                                                    |
| 16. Fault management events can be viewed directly on a server as they occur. Which HP tool aggregates information from multiple systems in the data center?              |
| A. Event Monitoring Service (EMS)                                                                                                    |
| B. Systems Insight Manager (HP SIM)                                                                                                    |
| C. Offline Diagnostics Environment (ODE)                                                                                                    |
| D. OpenView Storage Area Manager (OVSAM)                                                                                                    |
| Answer: B                                                                                                    |
|                                                                                                    |
| 17. You are updating the SCSI card in an Integrity server. Where can you find the EFI Utility and firmware files that you can use to update this SCSI card? (Select two.) |
| A. the HP website                                                                                                    |
| B. HP-UX Patch DVD                                                                                                    |
| C. Firmware Maintenance DVD                                                                                                    |
| D. Offline Diagnostics and Utilities DVD                                                                                                    |
| E. HP Integrity Essentials Foundation Pack for Linux                                                                                                    |
| Answer: AD                                                                                                    |
|                                                                                                    |
| 18. Which EFI command displays the speed and specification of the processors installed on an Integrity rx4640 server?                                                     |
| A. cpuinfo                                                                                                    |
| B. procinfo                                                                                                    |
| C. cpuconfig                                                                                                    |
| D. cpuconfig all                                                                                                    |

| 19. After restoring the operating system from a backup, what needs to be modified before an operating system can be launched?                                                  |
|----------------------------------------------------------------------------------------------------|
| A. autoconfig file in EFI                                                                                                    |
| B. boot entries in the EFI                                                                                                    |
| C. all Master Boot Records (MBR)                                                                                                    |
| D. Master Boot Record (MBR) on fd0:                                                                                                    |
| E. operating system partition on the SAN                                                                                                    |
| Answer: B                                                                                                    |
|                                                                                                    |
| 20. An Integrity rx2620 server with Windows Server 2003 is running terminal services but has stopped responding.                                                               |
| Which MP command do you use to shut down gracefully and power off the server?                                                                                                  |
| A. rs -g                                                                                                    |
| B. pc -g                                                                                                    |
| C. rs -off                                                                                                    |
| D. pc -off                                                                                                    |
| Answer: B                                                                                                    |
|                                                                                                    |
| 21. Your customer has an Integrity rx4640 server running HP-UX 11i. Which command do you use to perform a minor setting change to the auto boot file located on the boot disk? |
| A. set auto                                                                                                    |
| B. edit auto                                                                                                    |
| C. boot auto                                                                                                    |

Answer: C

| D. config auto                                                                                                    |
|----------------------------------------------------------------------------------------------------|
| Answer: B                                                                                                    |
|                                                                                                    |
| 22. Which options are available by default on the EFI Boot Manager menu? (Select two.)                                              |
| A. EFI Shell                                                                                                    |
| B. Configuration Menu                                                                                                    |
| C. LAN Configuration Menu                                                                                                    |
| D. Backup Configuration Menu                                                                                                    |
| E. Boot Option Maintenance Menu                                                                                                    |
| Answer: AE                                                                                                    |
|                                                                                                    |
| 23. How can you access the HP OpenVMS console?                                                                                      |
| A. Telnet to tty0:                                                                                                    |
| B. Text console mode                                                                                                    |
| C. Integrated Lights-Out (iLO) command line interface                                                                               |
| D. VT terminal attached to the console port of the M-Cable                                                                          |
| Answer: D                                                                                                    |
|                                                                                                    |
| 24. There is a CD with a file system in the CD/DVD drive. From the EFI Shell> prompt, which command do you use to access the drive? |
| A. :0                                                                                                    |
| B. fs0:                                                                                                    |
| C. sel0:                                                                                                    |
| D. disk0                                                                                                    |

| Answer: B                                                                                                    |
|----------------------------------------------------------------------------------------------------|
|                                                                                                    |
| 25. What is the minimally supported version of Microsoft Windows on HP Integrity servers?                                                                                                    |
| A. Windows 2003 Storage Server                                                                                                    |
| B. Windows 2000 Datacenter Edition                                                                                                    |
| C. Windows Server 2003 Standard Edition                                                                                                    |
| D. Windows Server 2003 Enterprise Edition                                                                                                    |
| Answer: D                                                                                                    |
|                                                                                                    |
| 26. Where is the diskpart.efi utility located?                                                                                                    |
| A. HP Smart Setup CD                                                                                                    |
| B. HP OpenVMS v 8.2 boot CD                                                                                                    |
| C. Red Hat Enterprise Server 3.0 64-Bit CD                                                                                                    |
| D. Windows Server 2003 Enterprise Edition boot CD                                                                                                    |
| Answer: A                                                                                                    |
|                                                                                                    |
| 27. When using an HP Smart Array controller 6402 in an Integrity server running Microsoft Windows Server 2003, which utility enables you to migrate to a different RAID level or stripe size online? |
| A. CommandView SA                                                                                                    |
| B. CommandView SDM                                                                                                    |
| C. Array Configuration Utility                                                                                                    |
| D. Option ROM Configuration for Array                                                                                                    |
| Answer: C                                                                                                    |

| rx6600 server, you must configure a password for remote management. Which command do you use:        |
|----------------------------------------------------------------------------------------------------|
| A. XD                                                                                                |
| B. SE C. SO                                                                                          |
| D. PA                                                                                                |
| Answer: C                                                                                            |
|                                                                                                    |
| 29. Which is the minimum-supported version of HP-UX on HP Integrity servers?                         |
| A. 11i v1                                                                                            |
| B. 10.20                                                                                             |
| C. 11i v2                                                                                            |
| D. 10.30                                                                                             |
| Answer: C                                                                                            |
|                                                                                                    |
| 30. What is the smallest hardware granularity level for configuring vPars on an HP Integrity server? |
| A. one vPar per cell board                                                                           |
| B. one vPar per processor                                                                            |
| C. one vPar per system board                                                                         |
| D. one vPar per gigabyte of memory                                                                   |
| Answer: B                                                                                            |
|                                                                                                    |
|                                                                                                    |

28. After enabling remote partition management in the Management Processor (MP) on an Integrity